Institut für Informatik Prof. Dr. Heiko Röglin Magdalena Aretz

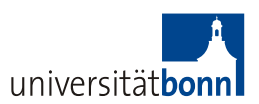

Lab Efficient Algorithms for Selected Problems: Design, Analysis and Implementation Winter 2013/2014

## Tasklist 3 Due Date: 02.12.2013

# Basics

#### 1. Using Javadoc:

Javadoc is a helpful tool to quickly produce a HTML-version of the documentation of your code.

- Find out how to generate *Javadoc* in Eclipse: [http://www.itcsolutions.eu/2010/12/23/tutorial-java-62-2-how-to-gen](http://www.itcsolutions.eu/2010/12/23/tutorial-java-62-2-how-to-generate-javadoc-in-eclipse-or-netbeans/)erate[javadoc-in-eclipse-or-netbeans/](http://www.itcsolutions.eu/2010/12/23/tutorial-java-62-2-how-to-generate-javadoc-in-eclipse-or-netbeans/). Note: You will need a JDK (not only a JRE) to use Javadoc.
- Look at the possible paramters of *Javadoc*: <http://en.wikipedia.org/wiki/Javadoc>.

## 2. GNU R:

• If you have not done so already, take your time to work through the introductory material of R from the previous tasklist.

# Implement

- 1. Turn your comments into Javadoc. You should at least provide one general description of each class and a description of the parameters and return values of the most important methods.
- 2. R: Find out how to perform the following two ways of preprocessing your data:
	- normalize scale each dimension of the data such that it lies in the range  $[0:1]$ ,
	- $\bullet$  standardize standardize each dimension of the data such that the mean value is 0 and the variance is 1. See [http://en.wikipedia.org/wiki/Standard\\_score](http://en.wikipedia.org/wiki/Standard_score).

Compute two new versions of each dataset: the normalized and the standardized one.

3. Java: Make sure you have a function that computes the final error of the k-Means algorithm. Remember that this error consists of the summed squared distances of each point to its nearest center:

$$
\Phi(X, C) := \sum_{x \in X} \min_{c \in C} ||x - c||^2,
$$

where  $X$  is the dataset and  $C$  is the set containing the final centers.

- 4. Java: Modify your code such that it contains a method runKMeans that receives the following parameters:
	- *name* of the dataset
	- a value for  $k$
	- *preprocmode*, which defines which kind of preprocessing is applied
	- *initmode*, which defines how the centers are initialized

and runs k-Means with the specified parameters. You should be able to tell the final error and the number of steps performed until convergence.

- 5. Java: Write a class Experiment that calls runKMeans a predefined number of times (e.g. 10 reiterations). It should store one line for each result of running runKMeans in a file called experiments.csv that has the following format: name, n, d, k, preprocmode, initmode, number of steps, final error.
- 6. Fix one setting (e.g. name  $=$  "cloud 01",  $k = 10$ , preprocmode  $=$  "standardize", initmode = "plusplus") and use Experiment to collect the results of at least 20 runs of k-Means for this setting.
- 7. R: Find out how to read the file experiments.csv and how to select the column you are interested in (e.g. the final error or the number of steps until termination).

Now generate at least one plot that visualizes the results of your experiment (e.g. you might want to plot the distribution of the final error or the number of steps until termination).